<span id="page-0-0"></span>How to Derive an Electronic Functional Programming Exam from a Paper Exam with Proofs and Programming Tasks

### $O$ le Lübke $1$

[ole.luebke@tuhh.de](mailto:ole.luebke@tuhh.de) Konrad Fuger<sup>2</sup> Fin Hendrik Bahnsen<sup>3</sup> Katrin Billerbeck<sup>4</sup> Sibylle Schupp<sup>1</sup>

1 Institute for Software Systems 2 Institute for Communication Networks <sup>4</sup>Center for Teaching and Learning Hamburg University of Technology Hamburg, Germany

3 Institute for Artificial Intelligence in Medicine University Medicine Essen Essen, Germany

### January 12, 2023

Ole Lübke **[How to Derive an Electronic FP Exam from a Paper Exam](#page-10-0) 1990** 12/23

# <span id="page-1-0"></span>**[Motivation](#page-1-0)**

b) Translate the following function to an equivalent one that does not use  $[5$  points]  $\sigma$ **Complex, constructively aligned** List Comprehension getIndicesOfEven xs =  $[x | (x,y) \leftarrow xip [0..] xs, y'nod' 2 == 0]$ tasks get Indices Of Even, acs =  $(y^{p}P^{0.1}$  des) map fst Cfilter (Vec, y) -> even y High grading effort Figure 1: Paper Exam Handwritten code . . . ↓ **Pattern Matching** 1.0 / 1 Punktn ant | Annu | Buctosh **Coverture # Res Complex, more constructively**  $-$  fundador **Testname Asserti** multComplex :: (Floating a) => (a, a) -> (a, a) -> (a, a)<br>--multComplex x y = (fit x "fit y - und x "mad y + und x "fit :<br>multComplex (al.b1) (a2.b2) = (a1 " a2 - b1 " b2 , a1 " b2 + b1 " a2)  $net \t1 \t1$ aligned tasks Korrektur: **I/IP** Comments If you have made any assumptions to solve the exercise, enter them here **Automated grading** Zur nächsten Aufgabe Diese Aufgabe als bearbeitet markieren? (Calif. Figure 2: E-Exam **Familiar working environment** 

# <span id="page-2-0"></span>**[Outline](#page-2-0)**

1 [Analysis of our Pre-E-Exam FP Course](#page-3-0)

**[Realization](#page-4-0)** [Programming Tasks](#page-4-0) [New Algorithm to Evaluate Proof Puzzles](#page-8-0)

3 [Summary & Future Work](#page-10-0)

# <span id="page-3-0"></span>[Analysis of our Pre-E-Exam FP Course](#page-3-0)

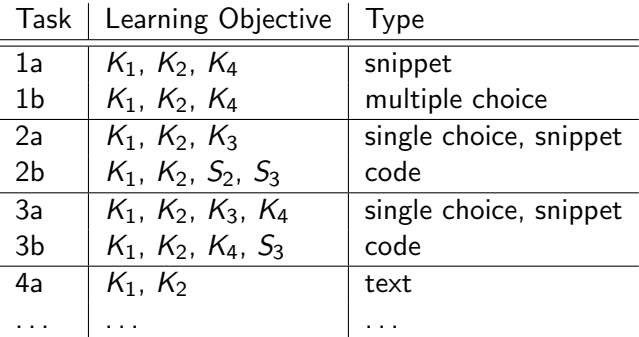

Table 1: Excerpt from analysis results

#### <span id="page-4-0"></span>[Programming Tasks](#page-4-0)

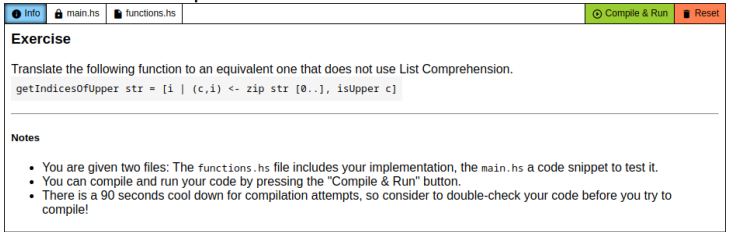

#### Task description

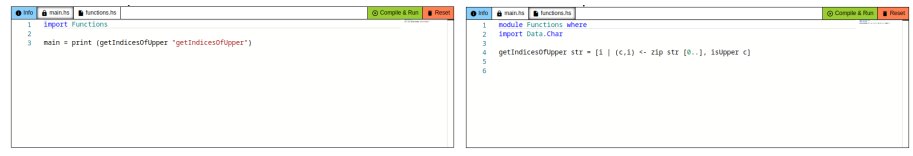

main hs functions hs

### Figure 3: Programming task

#### [Programming Tasks](#page-4-0)

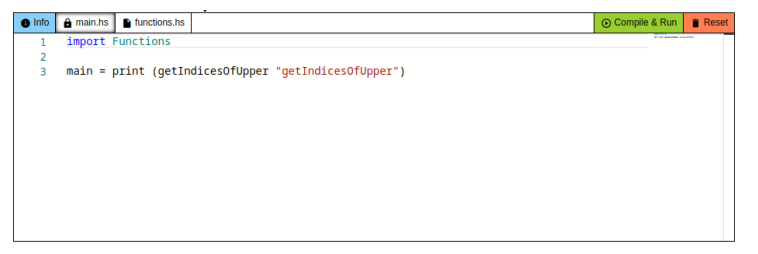

#### main.hs

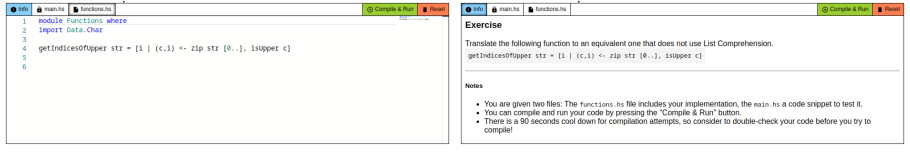

functions.hs Task description

### Figure 3: Programming task

#### [Programming Tasks](#page-4-0)

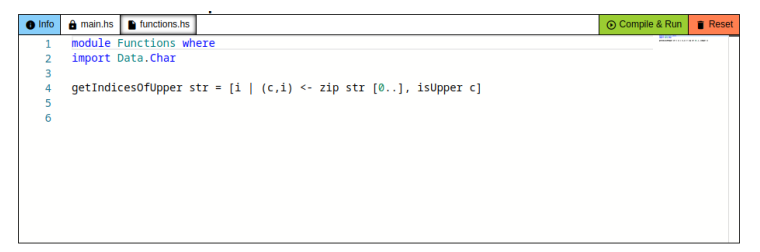

#### functions hs

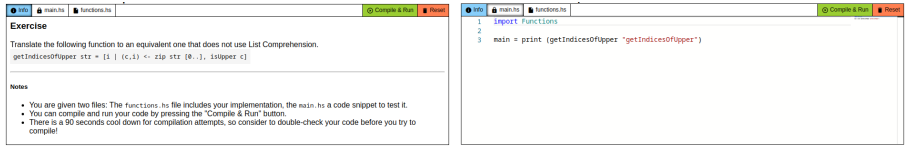

### Task description and the main.hs

### Figure 3: Programming task

[Programming Tasks](#page-4-0) – Static Analysis of Student Code

Listing 1: Example of quicksort in Haskell<sup>1</sup>

```
quicksort :: Ord a \Rightarrow [a] \rightarrow [a]
quicksort [1] = [1]quicksort (p:xs) = (quicksort ls) ++ [p] ++ (quicksort gs)where ls = filter (<math>p</math>) xs\mathbf{g} = filter (>=\mathbf{p}) xs
```
Listing 2: Corresponding output of analyzer

```
{ "functions": [{
 "name": "quicksort",
  "patMatch": true,
 "guards": false,
 "listComprehension": false,
 "hasIf": false,
 "hasCase": false,
 "args": [ "p", "xs" ],
 "calledFns": [ "quicksort", "++", "filter", "<", ">=" ],
 "declaredFns": [ ]
}]}
```
 $^{\rm 1}$ [https://wiki.haskell.org/Introduction#Quicksort\\_in\\_Haskell](https://wiki.haskell.org/Introduction#Quicksort_in_Haskell)

Ole Lübke [How to Derive an Electronic FP Exam from a Paper Exam](#page-0-0) **01/12/23** 6 / 9

#### <span id="page-8-0"></span>[New Algorithm to Evaluate Proof Puzzles](#page-8-0)

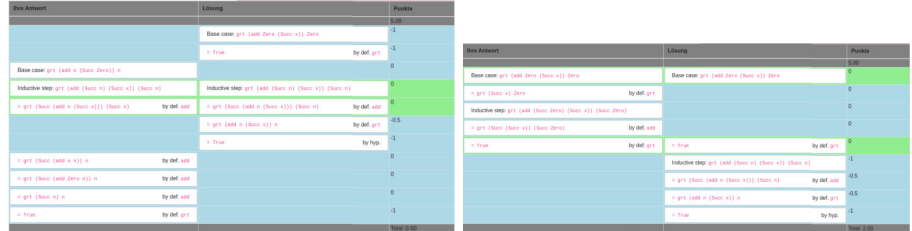

(a) Student A (b) Student B

Figure 4: Example of unfair grading with old algorithm

▶ Evaluation algorithm based on **edit-distance** between given and correct solution

#### [New Algorithm to Evaluate Proof Puzzles](#page-8-0)

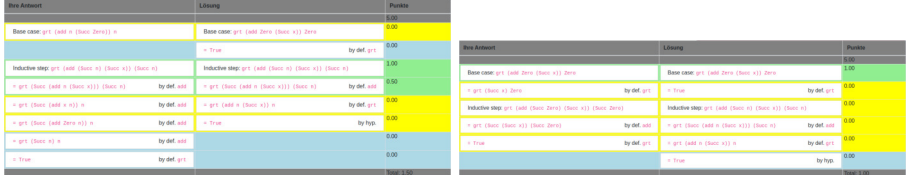

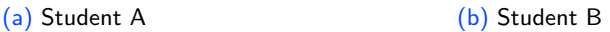

Figure 5: No unfair grading with new algorithm

▶ Evaluation algorithm based on correct sequences with predefined entry points

# <span id="page-10-0"></span>[Summary & Future Work](#page-10-0)

▶ Today: Glimpse of preliminary analysis, proof & programming tasks

### $\blacktriangleright$  What else?

- $\triangleright$  Checking code snippets with regular expressions
- $\blacktriangleright$  Flexibly generating suitable regular expressions
- ▶ General-purpose comment field for each task
- $\blacktriangleright$  Evaluation
	- ▶ Degree of automation
	- ▶ Student view
	- $\blacktriangleright$  Fxaminer view

### ▶ Future:

- ▶ Improve awarding partial points
- ▶ Automatically generate most of the exam from a single literate Haskell file with Markdown